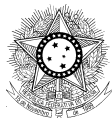

## **MINISTÉRIO PÚBLICO FEDERAL Procuradoria Regional da República da 1ª Região**

## **EDITAL PRR1 Nº 03, DE 04 DE NOVEMBRO DE 2015**

*Estabelece concurso de remoção interna para preenchimento de Ofício vago no Núcleo de Ações Originárias da PRR1.*

**A PROCURADORA-CHEFE REGIONAL DA PROCURADORIA REGIONAL DA REPÚBLICA DA 1ª REGIÃO**, no uso das atribuições legais conferidas pela Portaria PGR/MPF nº 786, de 29 de setembro de 2015, e pelo art. 50, inciso II, da Lei Complementar n° 75, de 20/05/1993,

**CONSIDERANDO** o disposto na Portaria PGR/MPF nº 851, de 16 de outubro de 2015, publicada no DOU de 19 de outubro de 2015, que promoveu ao cargo de Subprocurador-Geral da República a Procuradora Regional da República **Luíza Cristina Fonseca Frischeisen**, então titular do 18º Ofício da Procuradoria Regional da República da 1ª Região;

**CONSIDERANDO** o resultado do concurso de remoção para o cargo de Procurador Regional da República, nos termos da Portaria PGR/MPF nº 912, de 3 de novembro de 2015;

## **RESOLVE:**

PTIA T **Art. 1º** Declarar aberto Concurso de Remoção, a pedido singular, destinado ao provimento do **18º Ofício** da Procuradoria Regional da República da 1ª Região, integrante do Núcleo de Ações Originárias – NAO.

**Parágrafo único.** A movimentação decorrente deste Concurso de Remoção interna será efetivada somente após o início do exercício na PRR1 do Procurador Regional da República removido para a Unidade.

**Art. 2º** Os membros interessados em participar do concurso deverão apresentar o respectivo requerimento ao Gabinete da Procuradora-Chefe Regional, até o dia **10 de novembro de 2015**, vedada a movimentação para outro Ofício Regional no âmbito do mesmo núcleo (Portaria PRR1 nº 119/2012,artigo 2º, §3º).